## **HPC Challenge Awards Class 2 – Productivity**

**Cleve Moler The MathWorks, Inc. SC|06, November 14, 2006**

**Copyright (c), 2006, The MathWorks, Inc.**

**Parallel Computing with MATLAB Distributed Computing Toolbox Version 3.0 (2006b) is available now. Version ?.? (2007a) is in development.**

## **Parallel Model**

**Distributed memory multiprocessors**

**Single Program, Distributed Data**

**All processors run the same MATLAB program**

# **"Think Matrices, Not Messages"**

- **A MATLAB process is a "lab" numlabslabindexparfor dcolondarray gop**
	- **labSendlabReceivelabSendReceive**

### **MathWorks HPC Lab**

**Manufactured by Rackable Systems 16 dual socket, dual core Opteron 285s 2.6 GHz 4 Gbytes/node Gigabit Ethernet Linux AMD ACML math library MPICH2**

**numlabs = 1 … 64**

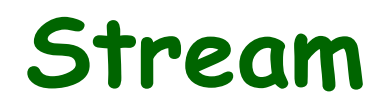

```
% HPC_STREAM
% Each lab works independently.
m = 2000000;
b = randn(m,1);
c = randn(m,1);
alpha = randn;
% Repeat the test n times
n = 10;
t = zeros(n,1);
for k = 1:ntica = b + alpha^*c;t(k) = toc;
end
```

```
% Performance uses the best timeperf = 24*m/min(t)/1.e9;
disp(perf)
```
**P>> numlabs**

#### **16**

**P>> stream**

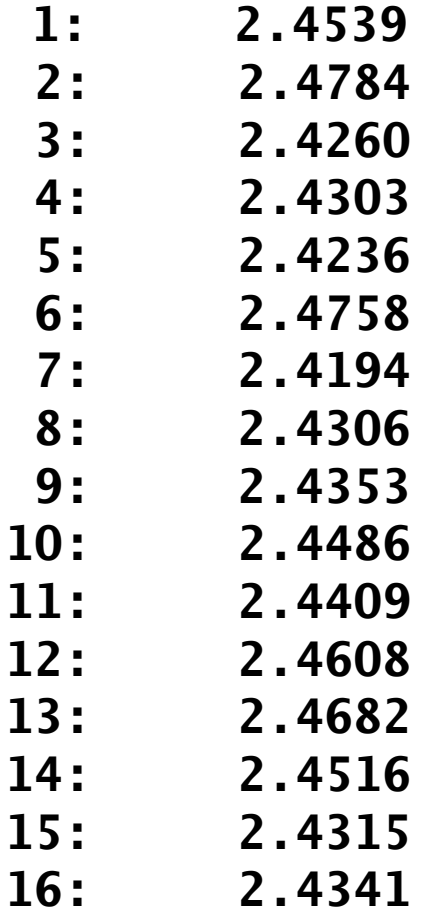

#### **P>> numlabs**

#### **64**

#### **P>> stream**

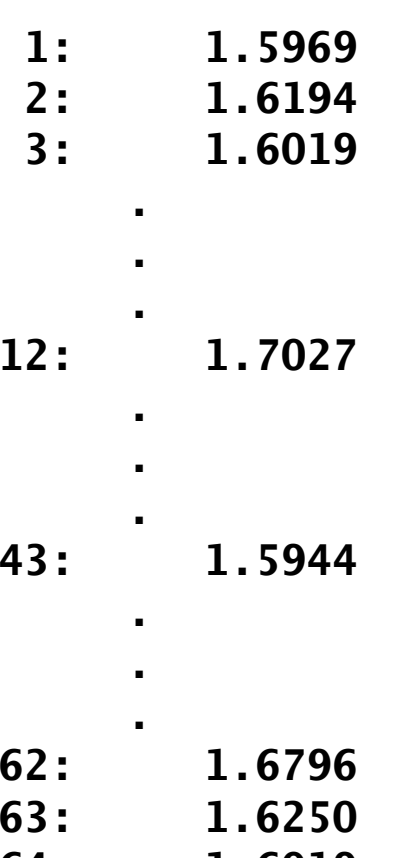

**64: 1.6019**

#### AND

# **Matrix Computations**

**M Productivity Sparse matrices Improving performance ScaLAPACK Performance Expertise**

# **Redistribute on the fly**

**M**

**1d unblocked noncyclic Rows or columns Efficient for common array operations ScaLAPACK 2d block cyclic Scales to many processors**

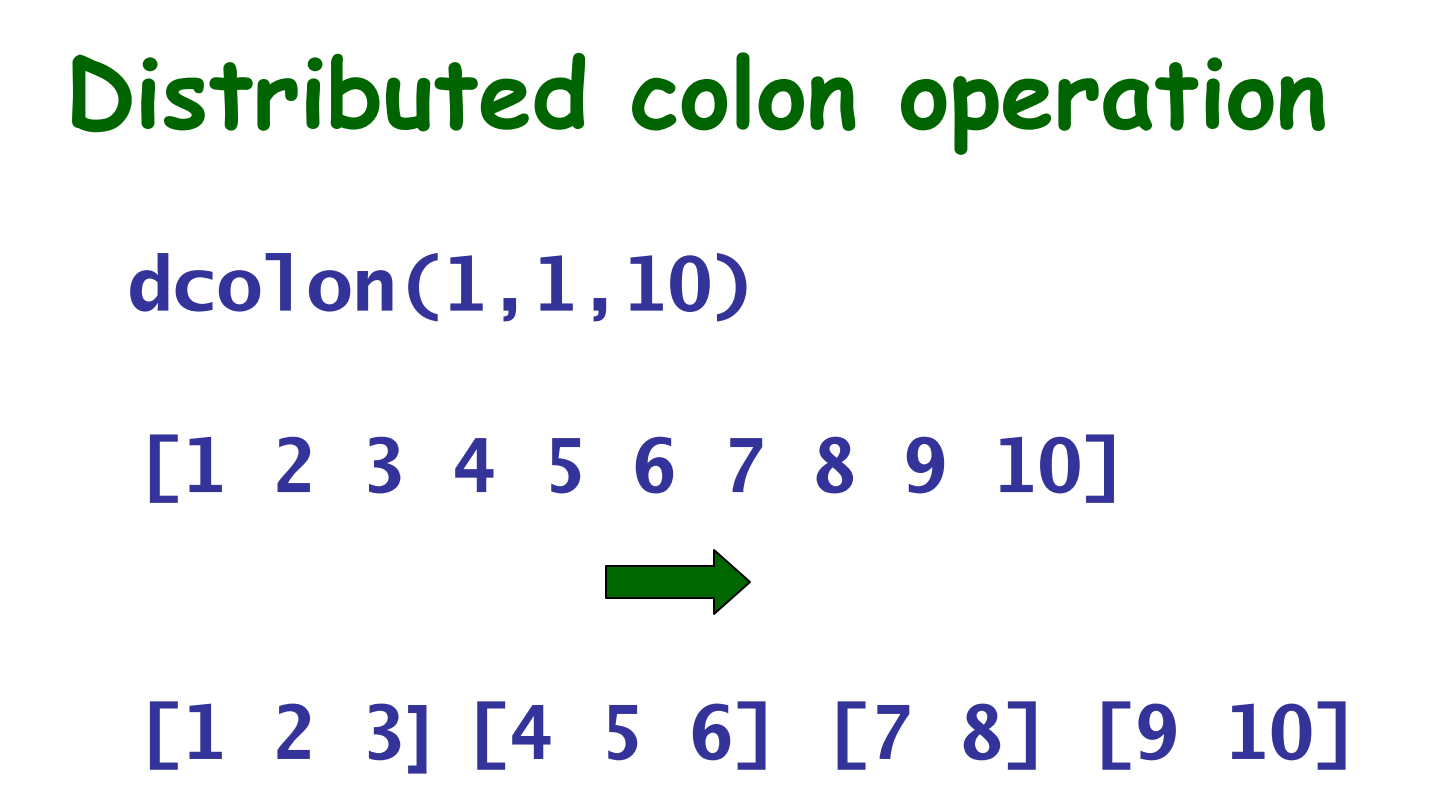

# Distributed arrays

 $A = darray(Aloc, [10, 10], 2)$ 

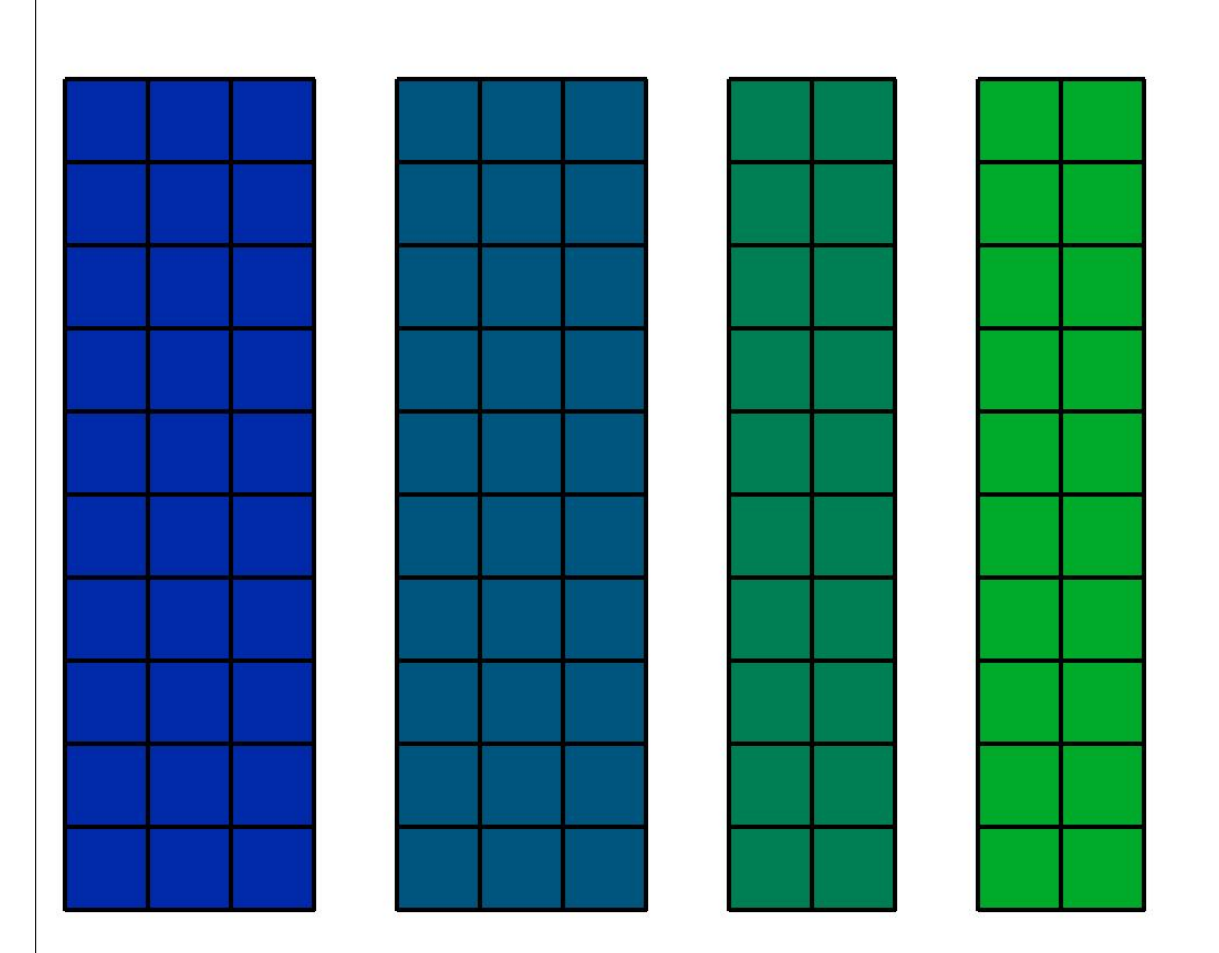

function  $B = mat2$ scal  $a(A)$ 

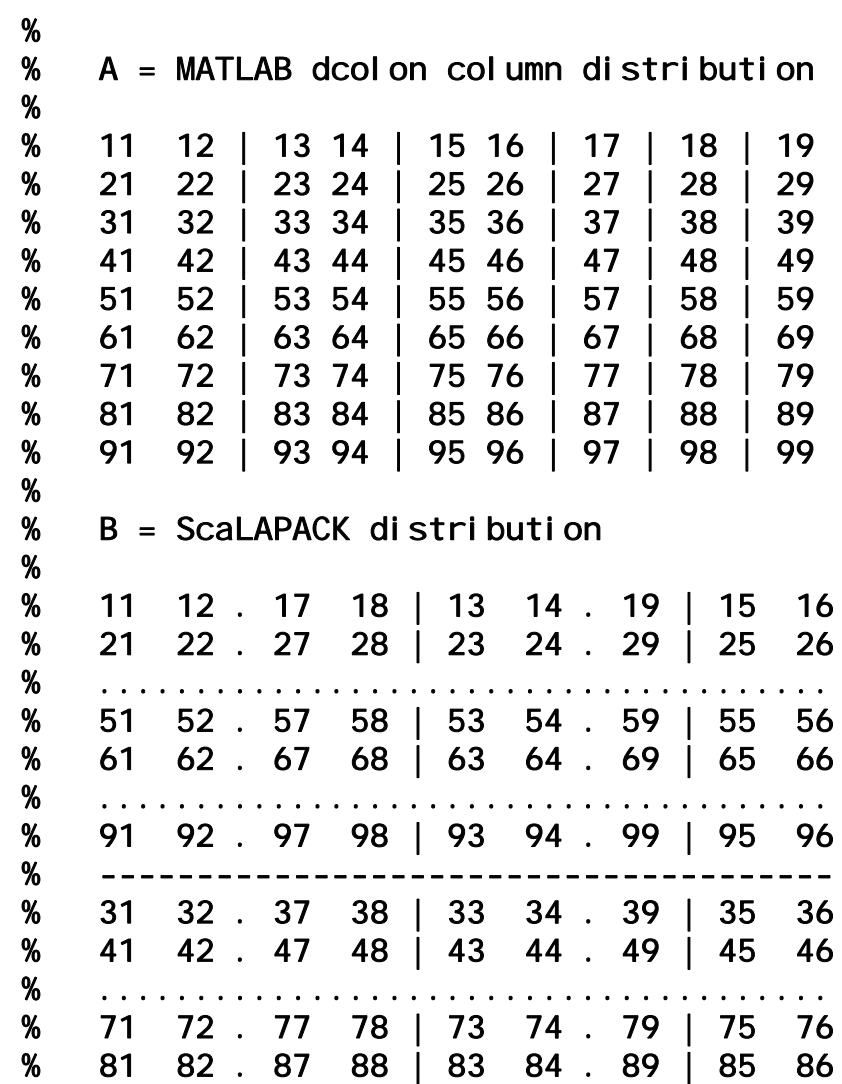

# **Scaled speedup**

**If p = numlabs**  $n \sim p^{1/3}$ **then, with perfect speedup time ~ constant megaflops ~ p**

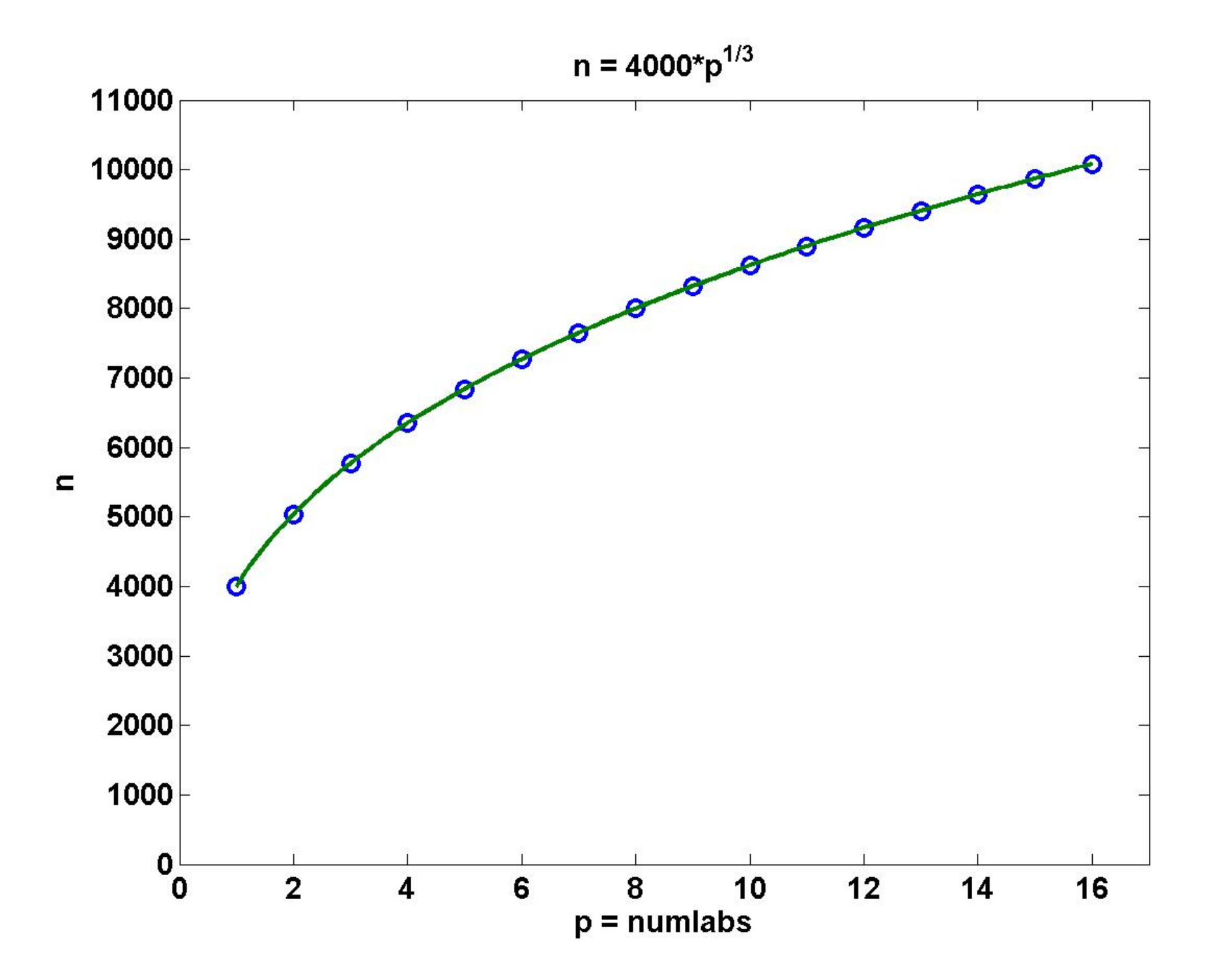

### **Main program**

% HPC solve linear equations

```
n = ceil (4000*numl abs^(1/3));
A = \text{randn}(n, n, \text{darray});
b = ones(n, 1);ticx = A\bb{b}t = toc;
gf = (2/3*n^3 + 2*n^2)/t/1. e9;r(1) = norm(A^*x-b, inf)/(eps*norm(A, 1)*n)
r(2) = norm(A^*x-b, inf)/(eps*norm(A, 1)*norm(x, 1))
r(3) = norm(A^*x-b, inf)/(eps*norm(A, inf)*norm(x, inf)*n)
if labindex == 1;
   fprintf('%6d %10.4f %10.4f %14.4e\n',n,t,gf,max(r));
end
```
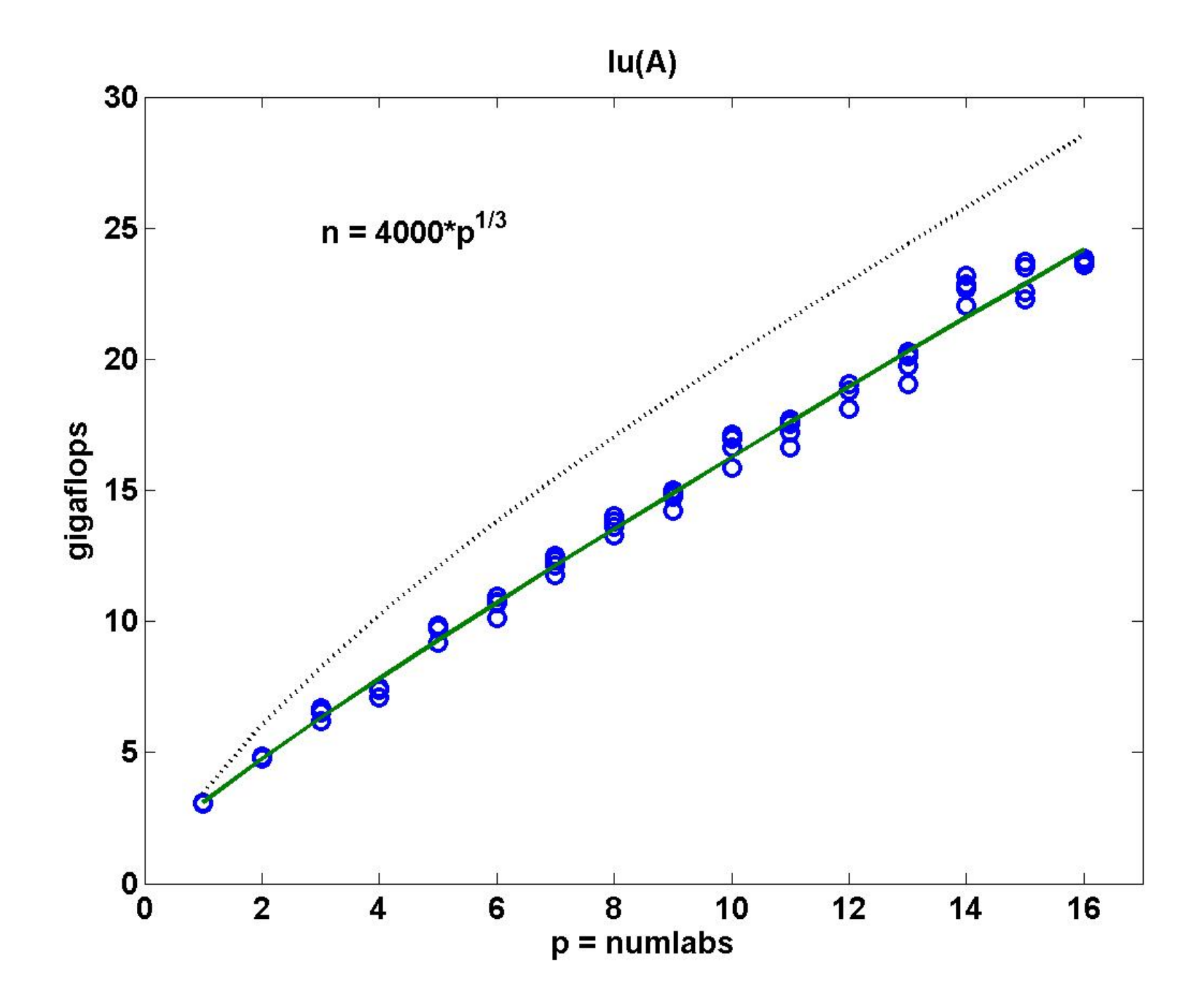

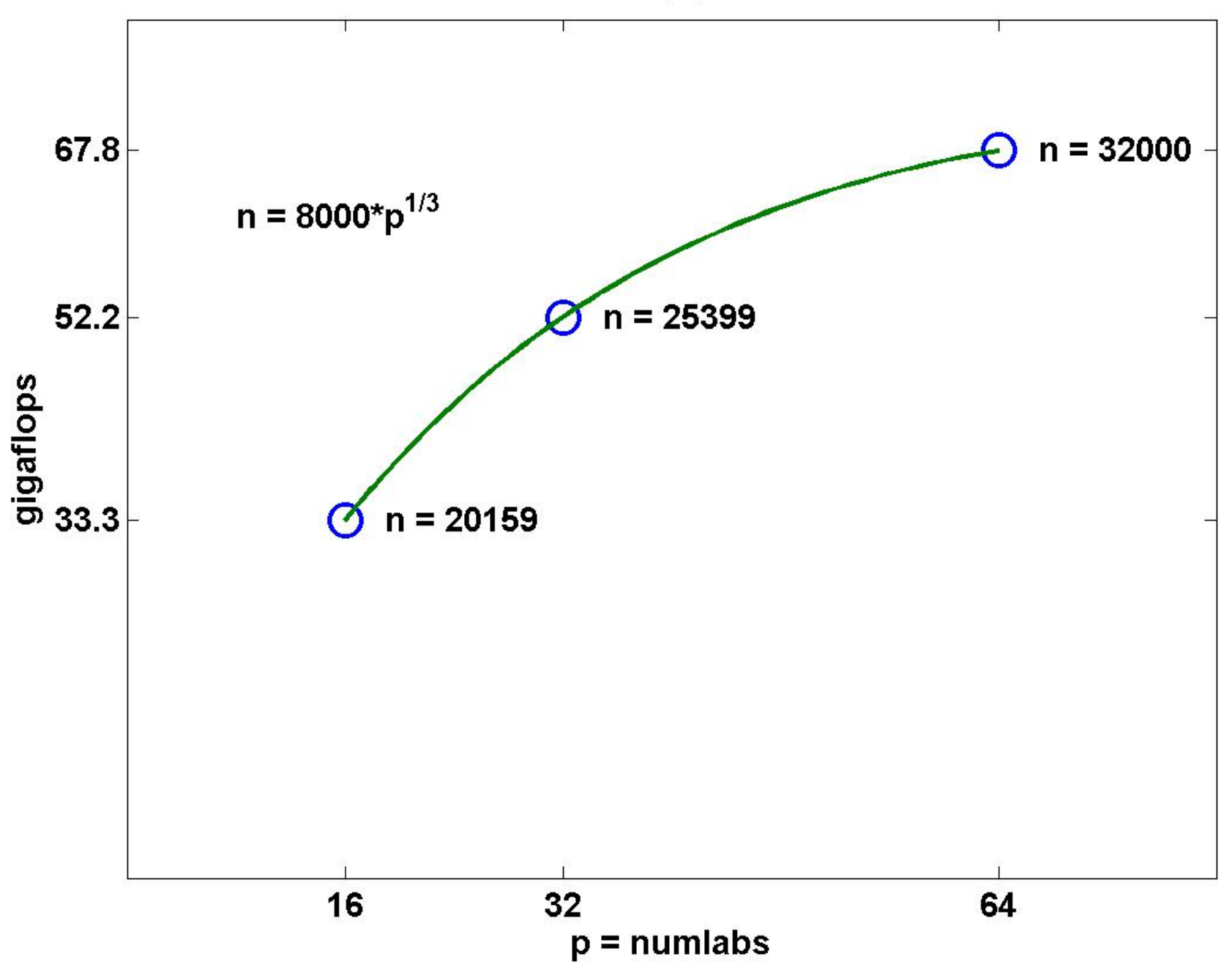

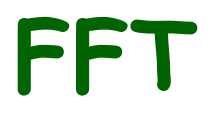

# FFT main program

function xfft(n)

```
% Create a complex row vector, distributed over the labs.
x = rand(1, n, darray()) + rand(1, n, darray())*i;
% Time the forward FFTticy = fft1(x);t = toc% Performance in gigaflops
perf = 5*n*log2(n)/t/1. e9;
% Error is scaled by roundoff level
z = i fft1(y);
err = norm(x-z, inf) / (log2(n) *eps);fprintf('%8d %8d %8.3f %8.3f\n', numlabs, n, perf, err)
```

```
function x = fft1(x)% FFT1 Distributed one-dimensional finite Fourier transform.
% FFT1(x) where x is a distributed row vector
% whose length is a multiple of numlabs.
```

```
n = length(x);
```
- $m = n/numl$  abs:
- $d = di$ stribdim $(x)$ ;

% Reshape into two-dimensional array with numlab rows  $x =$  reshape(x, numl abs, m);

```
% Transpose
```

```
x = redistribute(x.',d);
```

```
% Local one-dimensional FFTx \cdot \cdot = fft(local(x));
```

```
% Twiddle factorsomega = exp(2*pi *i * (labi ndex-1)/n);
xl oc = (omega. (0: m-1)') \cdot * xl oc;
x = darray(xloc, d);
```

```
% Transpose again
x = redistribute(x.',d);
```

```
% More local one-dimensional FFTsx \cdot \cdot = fft(local(x));
```

```
% Assemble final resultx = darray(xloc, d);
x = redistribute(x.',d);
x = reshape(x, 1, n);
```
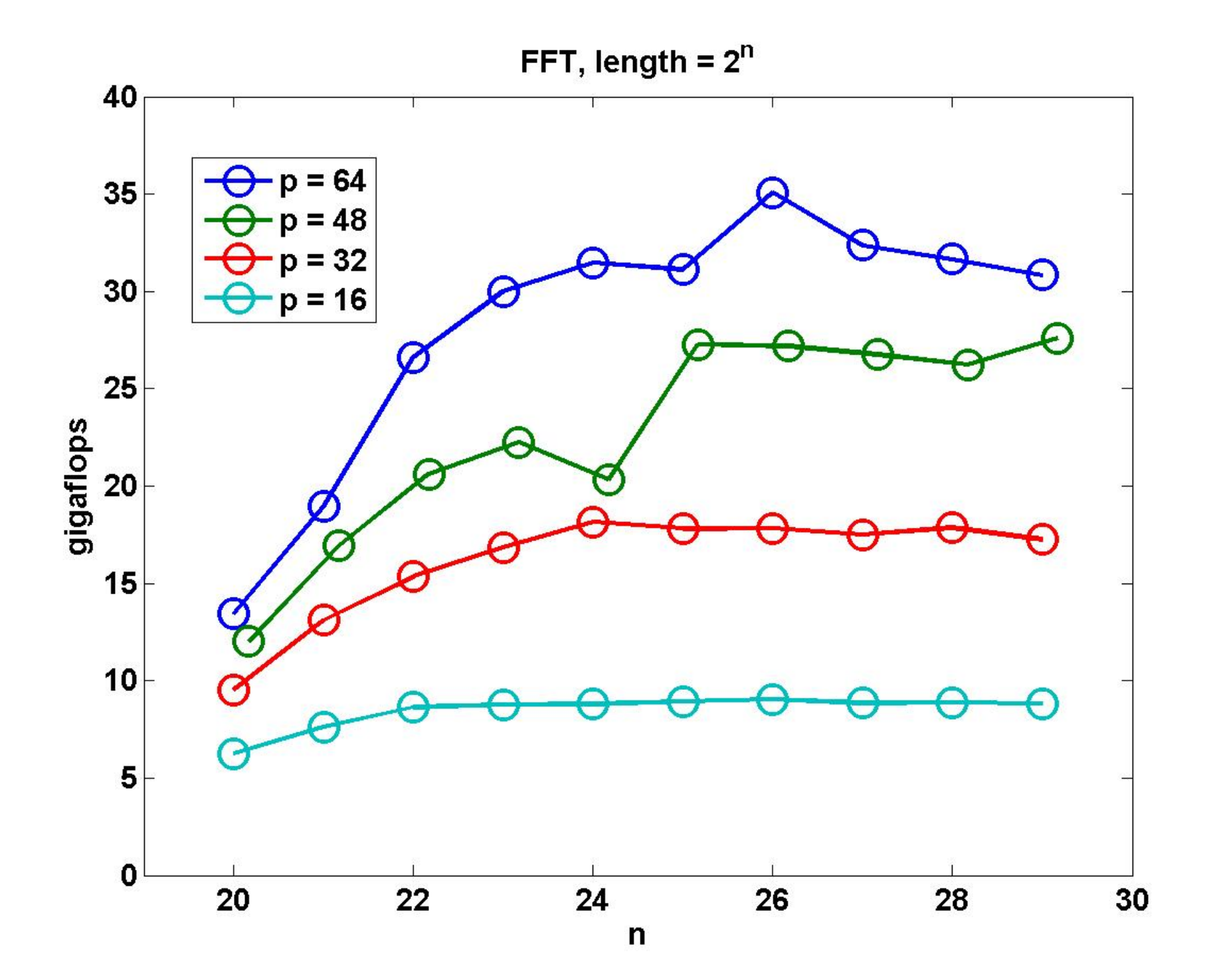